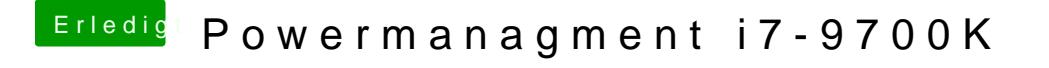

Beitrag von CMMChris vom 10. Februar 2019, 15:57

Nutze CPU Friend und bau dir einen Data Provider Kext mit den Power Mana Mac Mini. Edit: Habe dir nen fertigen Data Provider rausgesucht.